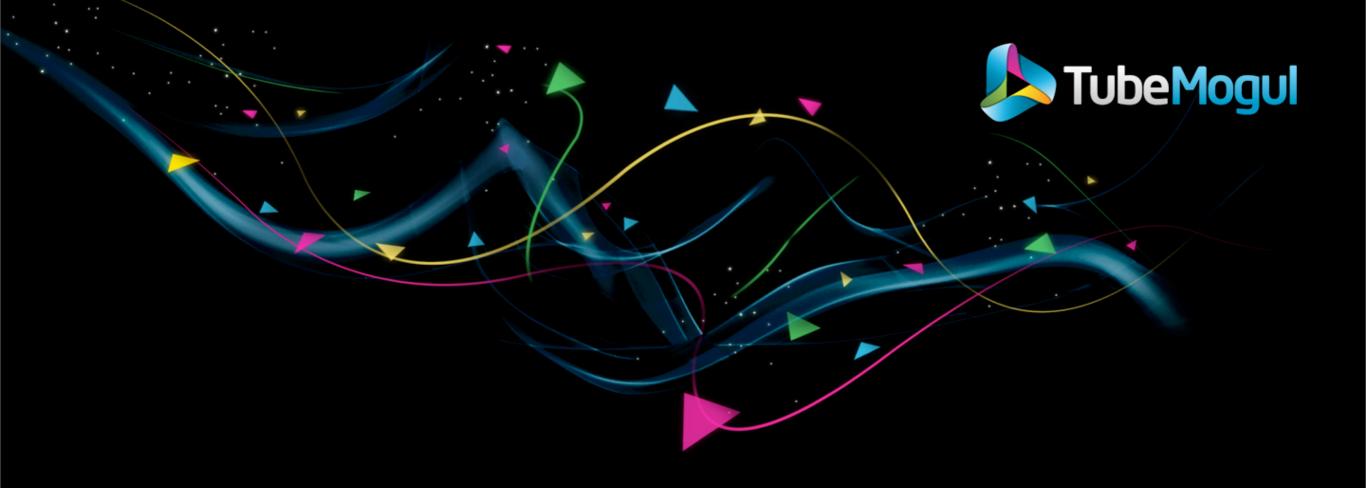

# **LISA 2011**

Practice and Experience Report Scaling on EC2 in a fast-paced environment

Nicolas Brousse

nicolas@tubemogul.com

December 8th 2011

### Introduction - About the speaker

- My name is Nicolas Brousse
- I previously worked for many industry leading company in France
  - From Web Hosting to Online Video services (Lycos, MultiMania, Kewego, MediaPlazza...)
  - Heavy traffic environment and large user databases
- I work as a Lead Operations Engineer at TubeMogul.com since 2008
- I help TubeMogul to scale its infrastructure
  - From 20 servers to +500 servers
  - Using 4 Amazon EC2 Regions + 1 Colo
  - Monitoring with Nagios over 6,000 actives services and 1,000 passives services
  - Collecting over 80,000 metrics with Ganglia
  - Managing over 300 TB of data in Hadoop HDFS
  - Billions HTTP queries a day
- Occasionally contribute to OpenSource projects
  - Ganglia (PHP and PERL module)
  - PHP Judy

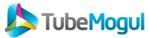

### Introduction - About TubeMogul

- Created in November 2006 by John Hughes and Brett Wilson
- Formerly a video distribution and analytics platform
- Acquire Illuminex a flash analytics firm in October 2008
- New platform call PlayTime™:
  - TubeMogul is a Video Marketing Company
  - Built for Branding
  - Integrate real-time media buying, ad serving, targeting, optimization and brand measurement

TubeMogul simplifies the delivery of video ads and maximizes the impact of every dollar spent by brand marketers

http://www.tubemogul.com/company/about\_us

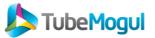

### Amazon Clound Environment

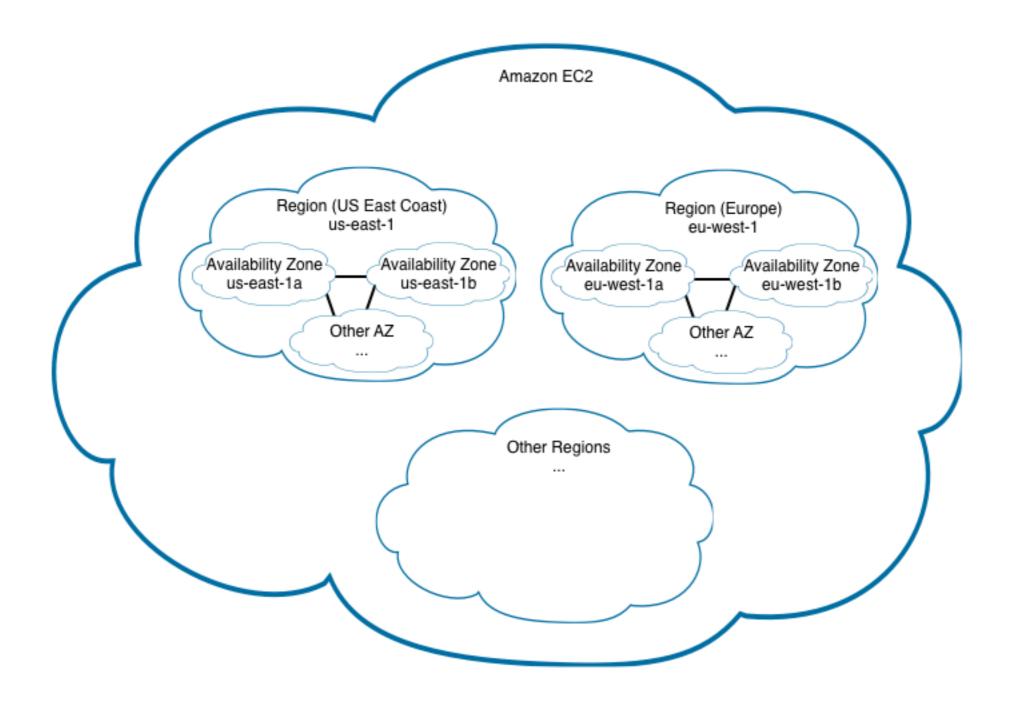

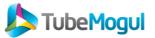

### Amazon Clound Environment

- We like it because....
  - We can quickly start new servers/clusters
  - We can quickly start new servers/clusters in many regions
    - US East (Virginia)
    - US West (North California)
    - Europe (Dublin)
    - Asia Pacific (Tokyo & Singapore)
  - We can use different type of instances (RAM, CPU, Disks, etc.)
  - It's easy to automate with EC2 API
  - It's easy to plug to a configuration management tool
- But...
  - It can be hard to troubleshoot some failures or network problems
  - Occasionally being notified of hardware failures after the facts
  - No Multicast (Though, possible with Amazon VPC)
  - Bandwidth cost between regions can get expensive

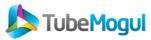

### Auto scale a cloud application

Crawling partners' API to aggregate Analytics data:

- 1. Call AWS API to start instances
- 2. AWS Start instances
- 3. We push our code to the instances
- 4. Open SSH tunnel to DB
- 5. Crawl Partners API and aggregate the data
- 6. Push the data to our DB thru SSH Tunnel
- 7. Shutdown EC2 instance

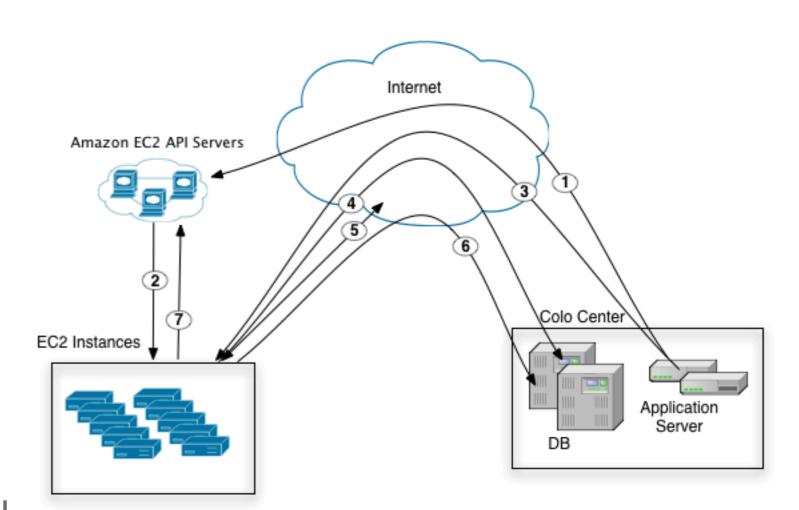

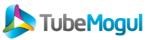

### First approach to manage "always on" instances

- Instances provisioning with a home made script called "Cerveza" in Tcl/Tk
  - Used to configure instance profile at boot
  - Let us run commands on multiple instances at once
- Using LDAP and SQLite to track hostname and instance profiles
  - DNS Bind plugged to LDAP
  - SQLite store EBS volume, Instances id, keypair, AMI, etc.
- Instance configuration with shell scripts from NFS mount
  - EBS Raid setup
  - Software deployment
  - Configuration changes

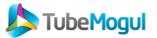

### First approach to manage "always on" instances

#### Access Control

- Security Group for each Cluster type (Hadoop, MySQL, etc.)
- SSH Access limited by VPN
- SSH and VPN plugged to LDAP

#### Easy way to identify instances

- DNS plugged to LDAP
- Each instance configured with human readable hostname example: dev-mysql01, hadoop-namenode01, etc.

#### Easy working process for devs

- Users' home directory using NFS auto-mount

#### Automate Instances Monitoring

- Trending with Ganglia, Alerting with Nagios
- Using trending data for most Nagios checks
- NSCA

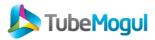

### Learning the hard way - the story

- SPOF in our infrastructure design lead us to a long outage
  - prevent us to login into servers for couple of days
  - couldn't start new instances
- 1. Main server with NFS/LDAP went down
  - corrupted EBS lead to fsck at boot time but no KVM on EC2...
  - starting new instance still get stuck on fsck at boot
  - end up using old AMI which we rebuild changing fstab
- 2. New instance took time to get ready to use because of old AMI
  - need to recover from Idap backup first
  - lost lot of configuration setup, slowing down our ability to manage instances
  - need to re-install and configure our instance management tool "Cerveza"
- 3. /etc/resolv.conf need to be changed on every instances
  - ssh backdoor didn't work all the time because of LDAP/SSH/NFS timeout
- 4. Security Group rules with private IP made the recovery process more complex

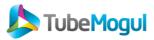

## Learning the hard way - quick fixes

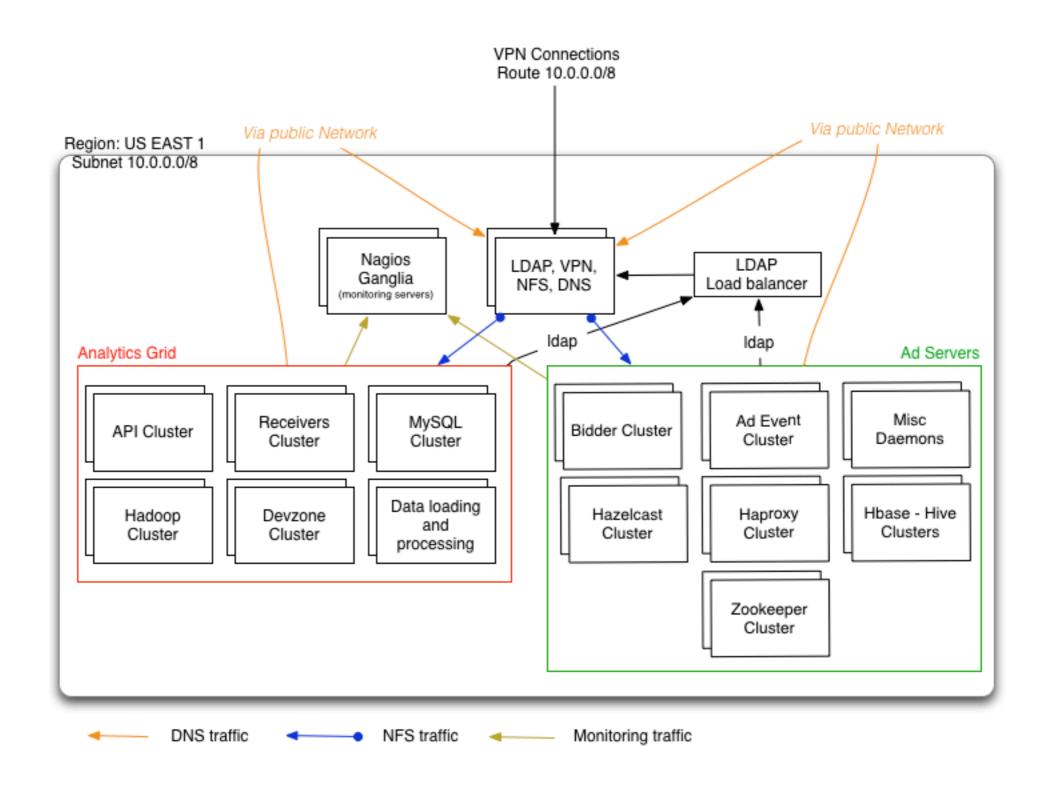

### Going worldwide

- Need to handle multiple EC2 region for improved response time
  - use of gateway server in each Availability Zone
  - DNS Caching, LDAP Syncrepl, NFS with FS-Cache
- "Cerveza" rewrite in Python
  - Replace SQLite by SimpleDB
  - can be run from our laptop, need to run on a specific server
  - handle full provisioning (start/stop/reboot) instances
  - easily define instances profiles with YAML
  - use EC2 tags to identify instances and EBS volumes

```
--- !InstanceProfile
name: UbuntuGeneric32Bit
desc: Ubuntu Generic instance profile without EBS
Volumes
aws: !InstanceAws
  ami: { us-east-1: ami-a6f504cf, us-west-1:
ami-957e2ed0, ap-southeast-1: ami-7c423c2e, ap-
northeast-1: ami-3a0fa43b, eu-west-1: ami-339ca947 }
  security group: devzone
  key pair: tm-devzone
  type: c1.medium
  elastic ip: false
volumes: []
startup scripts: []
shutdown scripts: [ shutdown ]
user data: [ cloud-config-base.txt, setup-hostname.sh,
root-login.sh, cloud-config-puppet.txt ]
check ec2 kernel: 2.6.35-28-virtual
```

#### Stop building our own AMI

- use of public ubuntu AMI server to reduce maintenance and support burden
- use of cloud-init to easy start and preconfigure new instances
- use of Puppet as our configuration management tool

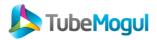

## Going worldwide

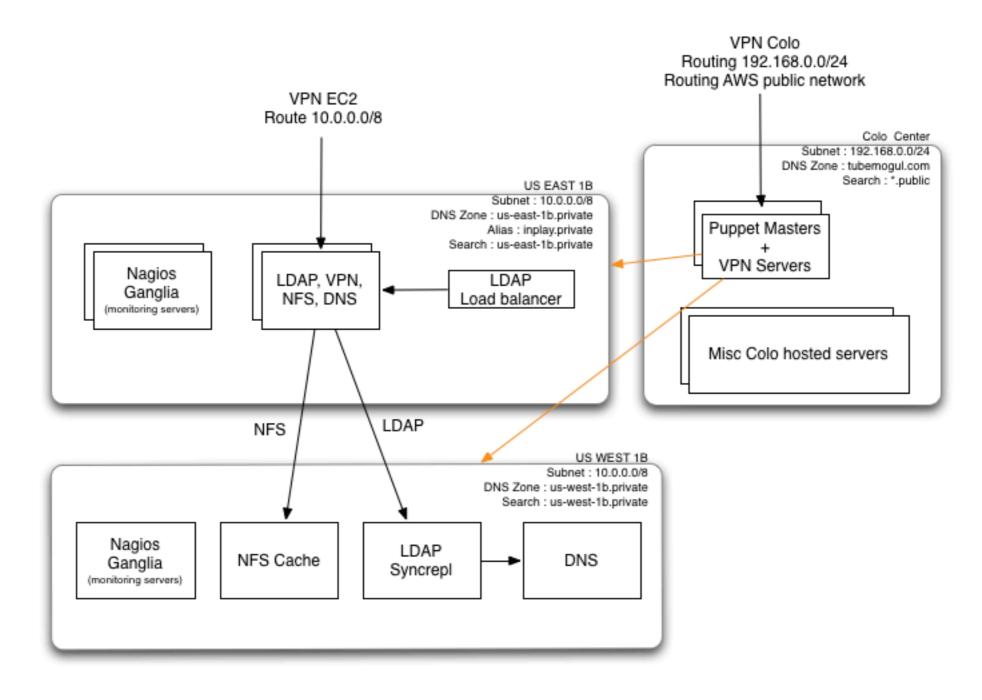

SSH Via Public Network

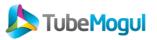

### Lesson Learned

- Cloud environment doesn't mean you should by-pass basic infrastructure management rules
- Make sure the evolution of your infrastructure doesn't introduce SPOF
- Keep it simple, stupid
- Don't forget about backup and recovery process
- Use a configuration management tool early to prevent headache later

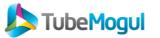

### Thank You...

## TubeMogul is Hiring!

http://www.tubemogul.com/company/careers jobs@tubemogul.com

Follow us on Twitter

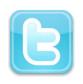

@tubemogul

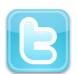

@orieg

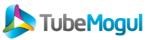